**Photoshop CS3 Crack Keygen With Serial number Free Download For Windows [Updated] 2022**

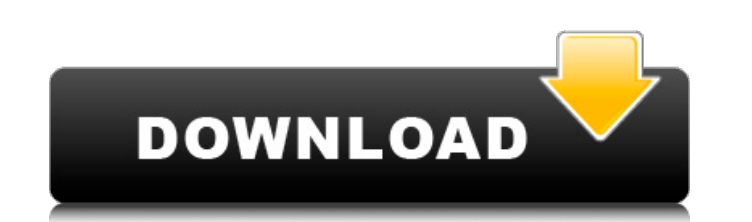

# **Photoshop CS3 Free Download For Windows [Latest 2022]**

Photoshop is a software utility used for image retouching, compositing, color correction and other image preparation. It is available in a number of versions for the operating system of the computer on which it is installe been the industry standard image manipulation program for so long that its name has become a verb. It is common parlance to say that an image has been "photoshopped," or even just "shopped," meaning that it's been edited o that enables raster image creation and altering with multiple overlays that support transparency. Adobe promotes Photoshop as a tool for professionals. However, beginners can use Photoshop as well with many helpful tutoria Photoshop's various features. Overview Photoshop is a software utility used for image retouching, compositing, color correction and other image preparation. It is available in a number of versions for the operating system image-manipulation software, but it can be intimidating, especially to beginners. No other image editing application on the market is as comprehensive or as easy to use, but the interface is not intuitively obvious to anyo file, you first see a main menu bar at the top of your screen, containing most of the image editing controls, including tools and palettes. All tools can be located in one of the toolboxes at the bottom of the screen. For the Brush tool, and it appears on the top menu bar, where the Brush tool is listed as "Brush." The following sections explain the basics of using Photoshop. You can find more information on the various tools in the Adobe P more help at www.adobe.com/products/photoshop. The Photoshop workspace is divided into panels: the Layers panel, the History panel, and the Toolbox. Layers and History panels are collections of individual images placed tog group. The layer groups placed in these panels are called layers. You will often hear layers called "layers," but Photoshop refers to layer groups as layers. A layer is a document

# **Photoshop CS3 Crack Keygen Full Version [Latest]**

This website brings you a list of the most useful Photoshop Elements features. Editing digital photos with Photoshop Elements The list is organized from a wide range of categories like resizing, cropping, healing, red-eye can browse the tutorial categories as well. These tutorials are designed to help you master Photoshop Elements. They cover the different editing tasks you can perform with the software. Photoshop Elements tutorials are all Whether you want to make your photos more professional or you're looking for some quick tips, this page has got you covered. Resizing and Cropping Before you start editing, the first thing you need to do is to resize and c bunch of digital photos you want to edit, you need to resize and crop them first. To resize and crop your images, you need to start by opening them in Photoshop Elements. After you open the photo, click the Resize and Crop We recommend you to resize your photos to resize them to fit your needs. If you prefer to keep the original aspect ratio, you can edit the options of the original photo size. You can use the different options of cropping, Working with images in Photoshop Elements Photoshop Elements is a great photo editing tool to edit a wide range of images. It has most of the features offered by the full version, but it's also much easier to use and more of Photoshop Elements: Adobe Camera Raw to open RAW files High-quality editing and retouching tools Basic editing and retouching tools Batch processing Basic advanced editing and retouching tools Tracing your images Making mask Mask from a selection Vector editing tools Batch processing Photoshop Elements has a batch processing feature that lets you process a group of files at once, enabling you to save time and work in groups. Just drag all

# **Photoshop CS3 Crack +**

Partial characterization of the lysosomal enzymes of the sarcoplasm of a teleost muscle. 1. Certain acid hydrolases (beta-glucuronidase, beta-N-acetyl-glucosaminidase, N-acetyl-beta-glucosaminidase) were assayed in extract distribution of the activities was similar to that reported for other fish sarcoplasms. 2. The levels of most of the hydrolases were considerably higher than in comparable reports on sarcoplasm of other fishes. 3. The hydr probably associated with an intracellular organelle (lysosome). 4. Partial purification was achieved by gel chromatography, and by sedimentation equilibrium analysis. 5. Specific isoelectric focusing revealed a pattern sim glucosaminidase was much higher than N-acetyl-beta-glucosaminidase activities, and within 50% of the acidic and basic phosphatase activities. 7. Competition to receive new free tap water loans grows Daily Herald File Photo Services, Dave Hildebrand, holds an old-style water faucet during a tour at the Parma Water Department on Wauconda's west side Tuesday, Oct. 10, 2012. The Wauconda Valley Municipal Services recently received a \$2.5 million side. Alfred D. "Ed" Stacey will be honored with the first Municipal Man of the Year Award presented by the Chicago Office of Emergency Management and Communications. Ed Stacey, who served on the City Council in 1990, has Wauconda Valley Municipal Services will begin offering all households in the Wauconda, Wheeling and Fultonville areas a new type of \$300 rebate for the purchase of a water quality filter. The service, which distributes wat residents in the past. The facility was recently awarded a \$2.5 million to expand its existing water treatment plant and another \$1 million to improve a pump. "So

## **What's New In?**

Text size Shares of Intuitive Surgical Inc. (NASDAQ:ISRG) have soared in the last week, pulling the shares up by 15% from the lows hit in early November (as of Wednesday's close), to roughly \$202. This is partly due to rec ISRG has now earned back nearly 40% of its lost share value in just six months. But the most recent quarter has been different. It has been a struggle, with sales down and margins tumbling to an 18-year low. At the end of year. How did this happen? On Nov. 2, 2016, ISRG announced that it would be laying off employees at its headquarters in California, a move that was widely seen as a move to cut costs ahead of the holiday season. This move quarter earnings, since many employees at the company were on vacation, and thus didn't work for that period. But the move was a significant hit to earnings and sales, and things got worse in the fourth quarter, causing IS two months of 2017, ISRG shares lost roughly 30% of their value, thanks to the layoff. Fast forward to last week. ISRG announced that it would be laying off a significant number of employees in China, the latest in a strin the third quarter, ISRG had roughly 4,800 employees. The number was down from 4,900 at the end of the second quarter, and 3,000 at the end of the first quarter. In the fourth quarter, the company said it was going to lay o quarter is historically the slowest for ISRG, since patients aren't as active in the fourth quarter and it's also the end of the year. But coupled with the layoff, the fourth quarter did not go well. In the quarter that en decline from the previous quarter and a 28% decline year over year. And ISRG's unit revenues were down to \$216 million, a decline from \$269 million a year ago.

## **System Requirements For Photoshop CS3:**

OS: Windows 7 64 bit Processor: Intel Pentium 4 (AMD equivalent) or equivalent Memory: 512 MB RAM Graphics: Microsoft DirectX 9.0c-compatible graphics with 512 MB or more RAM. Please note that DX9 does not require Microsof applications and is backward compatible with DX10. Display: 1280x800 or 1280x1024 widescreen display Sound: DirectX 9.0c compatible sound card with an onboard speaker

[https://lll.dlxyjf.com/upload/files/2022/07/C4qu2bs6yeciFtFn6WAC\\_05\\_4a8457fb40c0e8455642cca76b1d20c2\\_file.pdf](https://lll.dlxyjf.com/upload/files/2022/07/C4qu2bs6yeciFtFn6WAC_05_4a8457fb40c0e8455642cca76b1d20c2_file.pdf) [https://rednails.store/wp-content/uploads/2022/07/Adobe\\_Photoshop\\_2021\\_version\\_22.pdf](https://rednails.store/wp-content/uploads/2022/07/Adobe_Photoshop_2021_version_22.pdf) <http://saddlebrand.com/?p=43242> <https://tarom.ro/sites/default/files/webform/adobe-photoshop-2022-version-2301.pdf> <http://findmallorca.com/adobe-photoshop-2021-keygen-exe-keygen-full-version/> <http://www.studiofratini.com/adobe-photoshop-cs5-jb-keygen-exe-with-serial-key/> <http://ticketguatemala.com/?p=22363> <https://aalcovid19.org/adobe-photoshop-cc-2015-version-16-license-code-keygen-free-download/> <https://edupedo.com/wp-content/uploads/2022/07/dareld.pdf> [https://travelwithme.social/upload/files/2022/07/biONtjcsd9zkWDeiIucE\\_05\\_220b496ca3063202574a0db7b0db1390\\_file.pdf](https://travelwithme.social/upload/files/2022/07/biONtjcsd9zkWDeiIucE_05_220b496ca3063202574a0db7b0db1390_file.pdf) <https://www.niab.com/system/files/webform/todtai883.pdf> <http://freemall.jp/photoshop-cs6-patch-full-version-with-keygen-free-download-latest-2022.html> [https://www.riseupstar.com/upload/files/2022/07/59SwRBGWInd2uOnrQB76\\_05\\_4a8457fb40c0e8455642cca76b1d20c2\\_file.pdf](https://www.riseupstar.com/upload/files/2022/07/59SwRBGWInd2uOnrQB76_05_4a8457fb40c0e8455642cca76b1d20c2_file.pdf) [https://www.artec3d.com/de/system/files/webform/business\\_development/adobe-photoshop-2022-version-2311\\_1.pdf](https://www.artec3d.com/de/system/files/webform/business_development/adobe-photoshop-2022-version-2311_1.pdf) <https://www.joycedayton.com/sites/default/files/webform/fabcal542.pdf> <https://arlingtonliquorpackagestore.com/photoshop-2021-version-22-2-patch-full-version-free/> [https://availobal.com/wp-content/uploads/2022/07/Adobe\\_Photoshop\\_2021\\_Version\\_222\\_Torrent\\_Activation\\_Code\\_X64.pdf](https://availobal.com/wp-content/uploads/2022/07/Adobe_Photoshop_2021_Version_222_Torrent_Activation_Code_X64.pdf) <https://studentleadership.ucmerced.edu/sites/studentleadership.ucmerced.edu/files/webform/villraff818.pdf> <https://www.eventfulplanning.com.au/system/files/webform/Photoshop-CC-2014.pdf> <http://myquicksnapshot.com/?p=20341> <https://www.simonefiocco.com/index.php/2022/07/05/photoshop-cc-2014-for-windows-2022-new/> <https://tazzakhabar.com/2022/07/adobe-photoshop-cs5-serial-key-with-license-code-win-mac/> [https://nelsonescobar.site/wp-content/uploads/2022/07/Photoshop\\_2021\\_Version\\_2241\\_Patch\\_full\\_version\\_\\_Keygen\\_For\\_LifeTime\\_Updated\\_2022.pdf](https://nelsonescobar.site/wp-content/uploads/2022/07/Photoshop_2021_Version_2241_Patch_full_version__Keygen_For_LifeTime_Updated_2022.pdf) [https://evolvagenow.com/upload/files/2022/07/USD6vtMimfzrj9SWmKOW\\_05\\_4a8457fb40c0e8455642cca76b1d20c2\\_file.pdf](https://evolvagenow.com/upload/files/2022/07/USD6vtMimfzrj9SWmKOW_05_4a8457fb40c0e8455642cca76b1d20c2_file.pdf) [https://fryter.com/upload/files/2022/07/bdhqDHgvXghXyAmH7bsn\\_05\\_4a8457fb40c0e8455642cca76b1d20c2\\_file.pdf](https://fryter.com/upload/files/2022/07/bdhqDHgvXghXyAmH7bsn_05_4a8457fb40c0e8455642cca76b1d20c2_file.pdf) [https://www.myshareshow.com/upload/files/2022/07/6vT3lL5qLPRQH5ofvzww\\_05\\_220b496ca3063202574a0db7b0db1390\\_file.pdf](https://www.myshareshow.com/upload/files/2022/07/6vT3lL5qLPRQH5ofvzww_05_220b496ca3063202574a0db7b0db1390_file.pdf) <https://thetalkingclouds.com/wp-content/uploads/2022/07/daryfold.pdf> <https://cristianosencontacto.com/wp-content/uploads/2022/07/derrurs.pdf>

<https://togetherwearegrand.com/adobe-photoshop-2022-universal-keygen-full-version-download-latest-2022/>